# Betriebsbuchhaltung Level 2

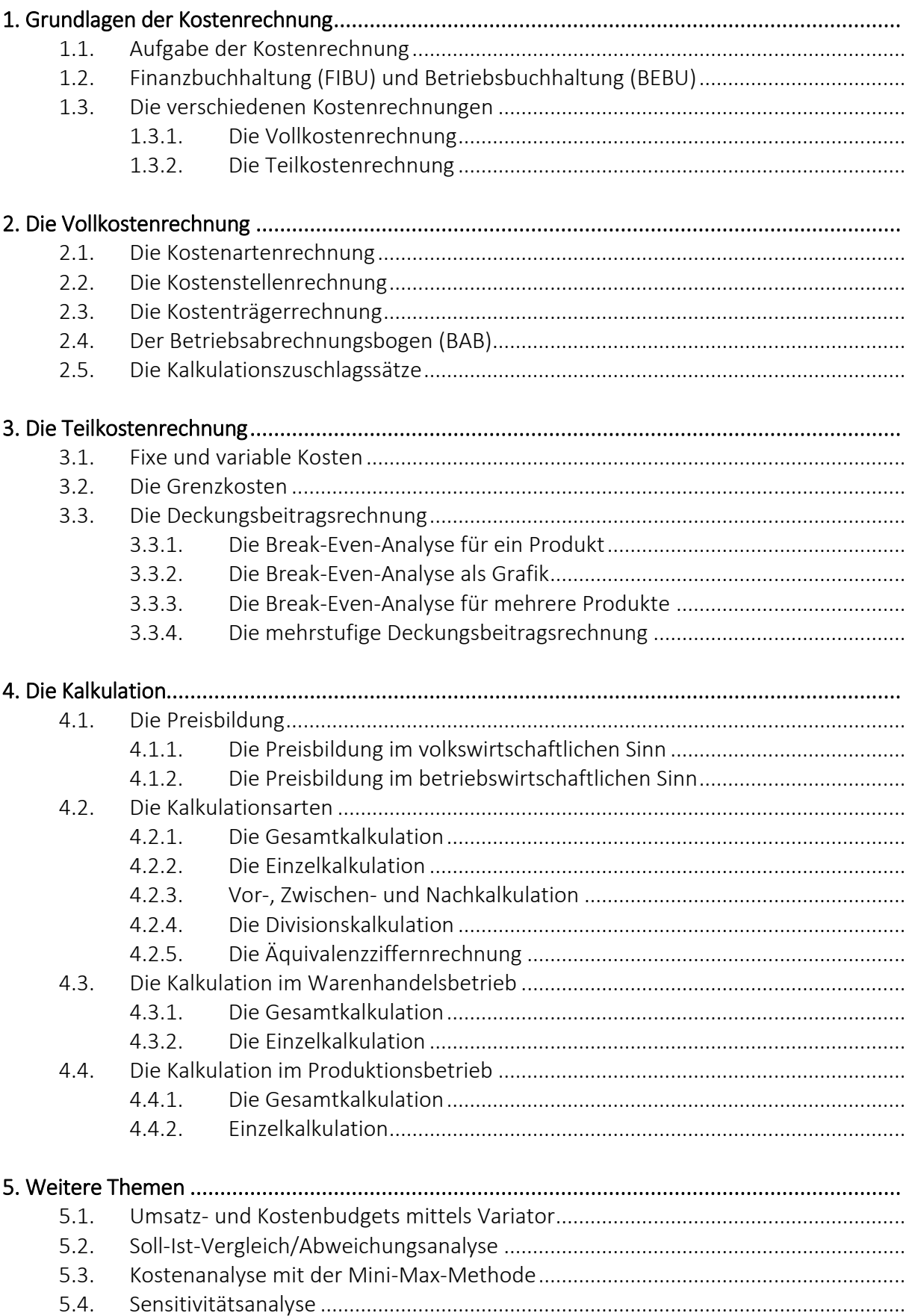

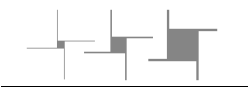

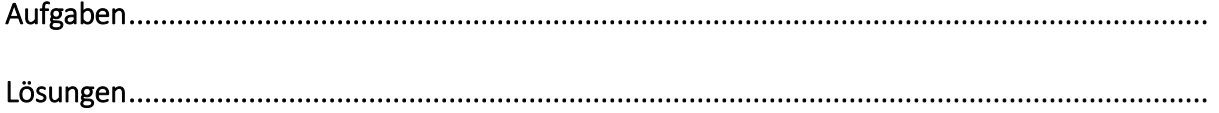

# Aufgaben

# Aufgaben 2. Kapitel

#### Aufgabe 2.1 (Kostenartenrechnung)

Nachfolgend finden Sie einen Auszug aus der Erfolgsrechnung der "Bert Border Textilien AG". Nehmen Sie, wo erforderlich, sachliche Abgrenzungen vor und vervollständigen Sie dazu die unten stehende Tabelle.

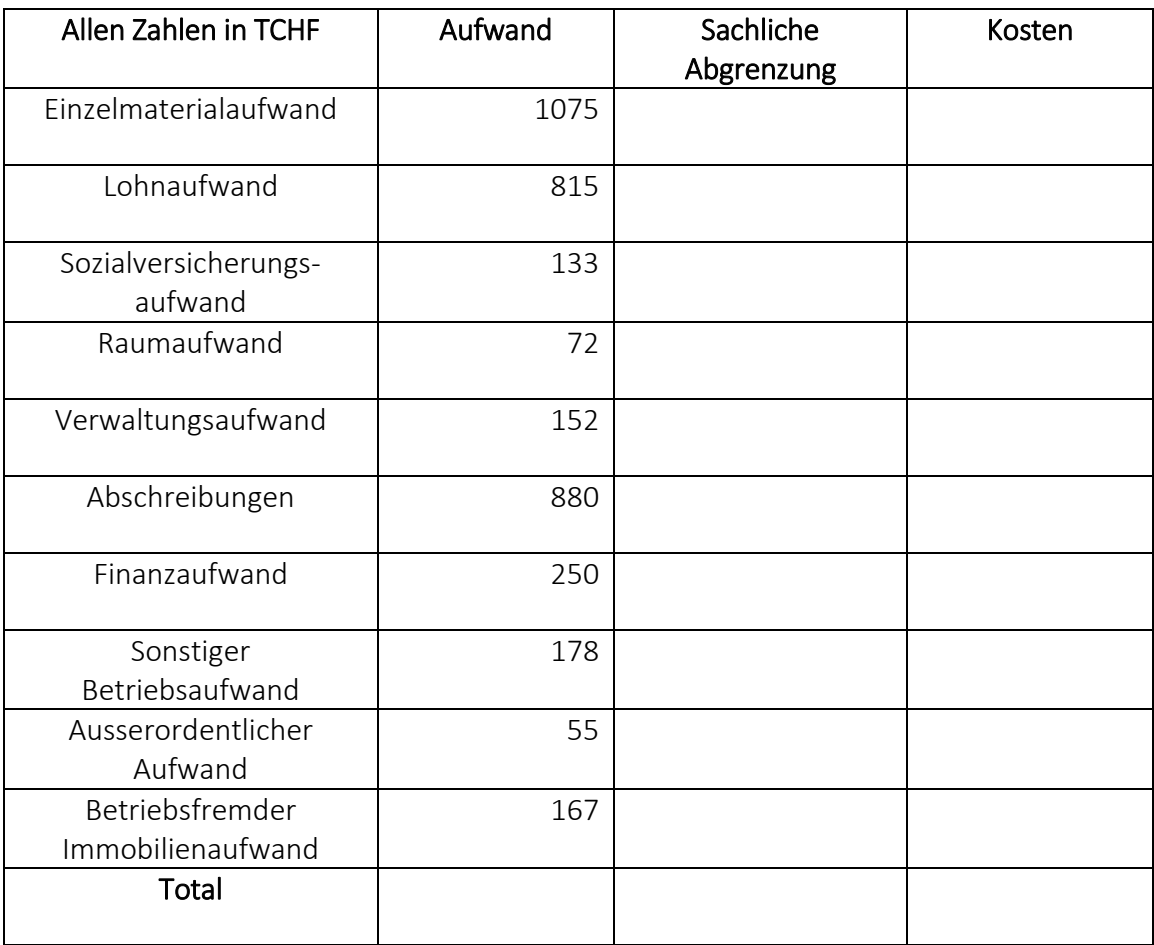

- Einzelmaterialaufwand: Auf dem Materiallagerbestand wurden stille Reserven von 85 aufgelöst.
- Lohnaufwand: Für verschiedene nicht betriebliche Tätigkeiten sind im Lohnaufwand 135 enthalten.
- Sozialversicherungskosten: Die Sozialkosten betragen 18 % der betrieblichen Lohnkosten.
- Abschreibungen: Die betrieblichen Abschreibungskosten sind 25 % tiefer als der Abschreibungsaufwand.
- Finanzaufwand: Zusätzlich zu den Zinsen fürs Fremdkapital (Finanzaufwand) wird noch ein kalkulatorischer Eigenkapital-Zins von 120 berücksichtigt.
- Sämtliche nicht betrieblichen Aufwände sind via sachliche Abgrenzungen zu eliminieren.

#### Aufgabe 2.2 (Kostenträgerrechnung)

Erstellen Sie mit den nachstehenden Angaben für die BIKE AG die Kostenträgerrechnung bis zur Stufe der Selbstkosten. Von der BIKE AG sind folgende Kurzzahlen in CHF bekannt: Die Verrechnung der Gemeinkosten erfolgt so: Material-GK in % des Einzelmaterials, Fertigungs-GK in % der Einzellöhne und die VV-GK in % der Herstellkosten. Das Modell HEAVY verursachte folgende Kosten: Einzelmaterial 35'500, Einzellöhne 15'450, das Modell ENJOY 90'550 Einzelmaterial und 29'800 Einzellöhne. Die Kostenstellen enthalten folgende Zahlen: Material 18'450, Fertigung 156'400, Verwaltung und Vertrieb 38'900. Es ist keine Bestandesänderung zu berücksichtigen. Die gesamte Produktion an Fertigfabrikaten wurde verkauft.

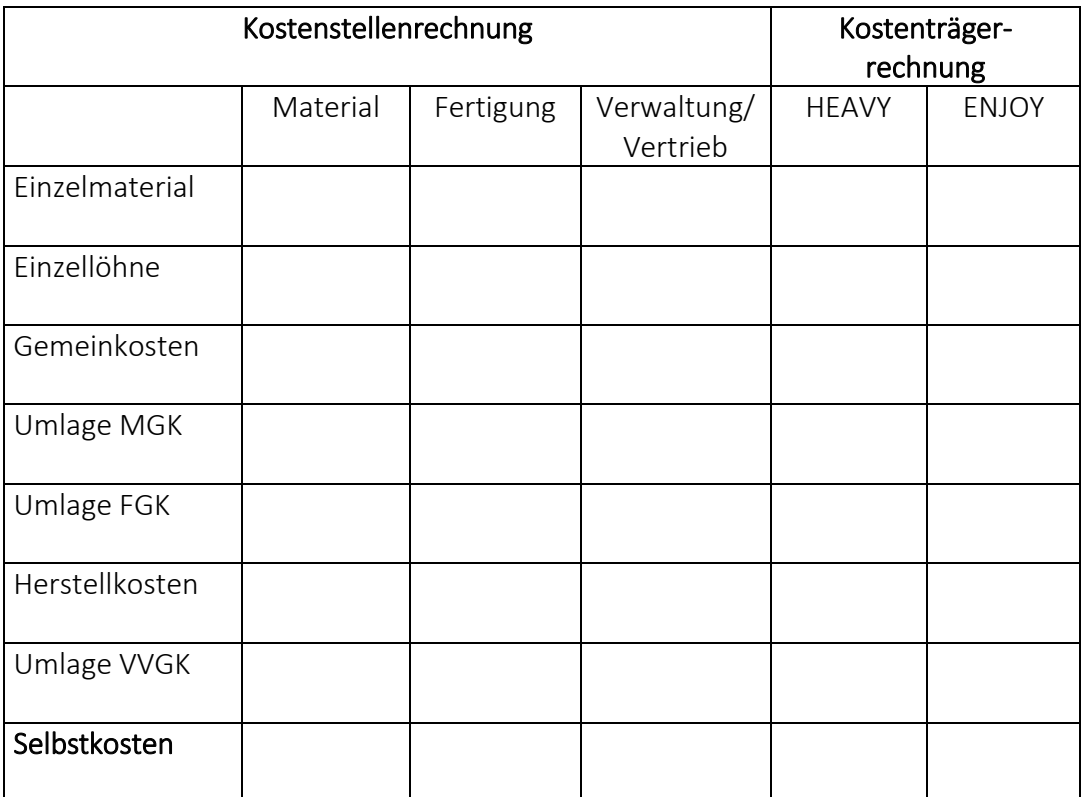

#### Aufgabe 2.3 (Betriebsabrechnungsbogen)

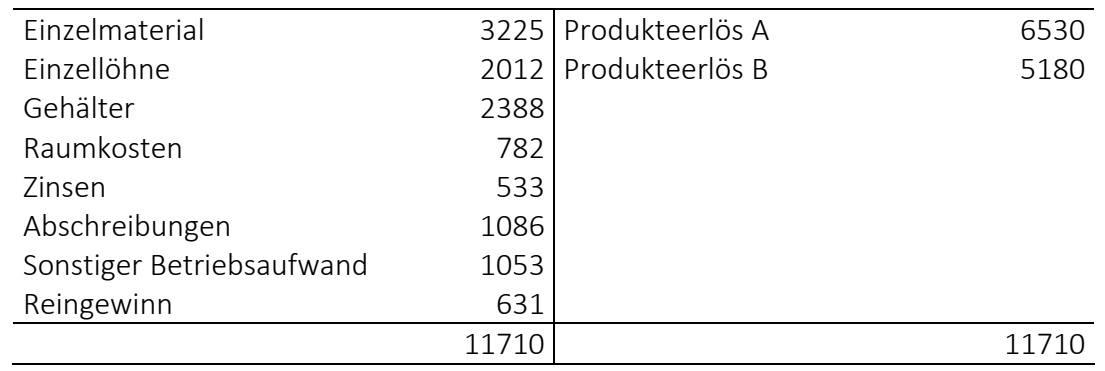

Die Erfolgsrechnung eines Produktionsunternehmens weist folgende Kurzzahlen in CHF aus.

Verteilen Sie die Kosten wie folgt:

Die Einzelkosten sind auf Grund der Materialscheine bereits verteilt und im BAB eingetragen.

Die Gemeinkosten sind wie folgt auf die Kostenstellen zu verteilen:

- Gehälter
	- Material 825, Fertigung 512, Verwaltung/Vertrieb 1'051
- Raumaufwand

Als Basis gilt die benützte Raumgrösse. Daraus ergibt sich ein Verteilschlüssel von 2 : 4 : 3 auf die Kostenstellen.

Zinsen

Die Verteilung erfolgt nach dem investierten Vermögen je Kostenstelle (Material 1'600, Fertigung 5'000, Verwaltung/Vertrieb 3'400).

- Abschreibungen Die Abschreibungen werden in der Anlagebuchhaltung detailliert nachgeführt. Sie betragen für das Material 165, die Fertigung 722 und für Verwaltung/Vertrieb 199.
- Sonstiger Betriebsaufwand Die einzelnen Kostenstellen haben folgende Kosten verursacht: Material 206, Fertigung 602, Verwaltung und Vertrieb 245

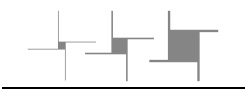

Füllen Sie den nachstehenden BAB aus, berechnen Sie die drei Zuschlagssätze in % und weisen Sie den Erfolg je Produkt aus. Zahlen auf ganze Beträge runden.

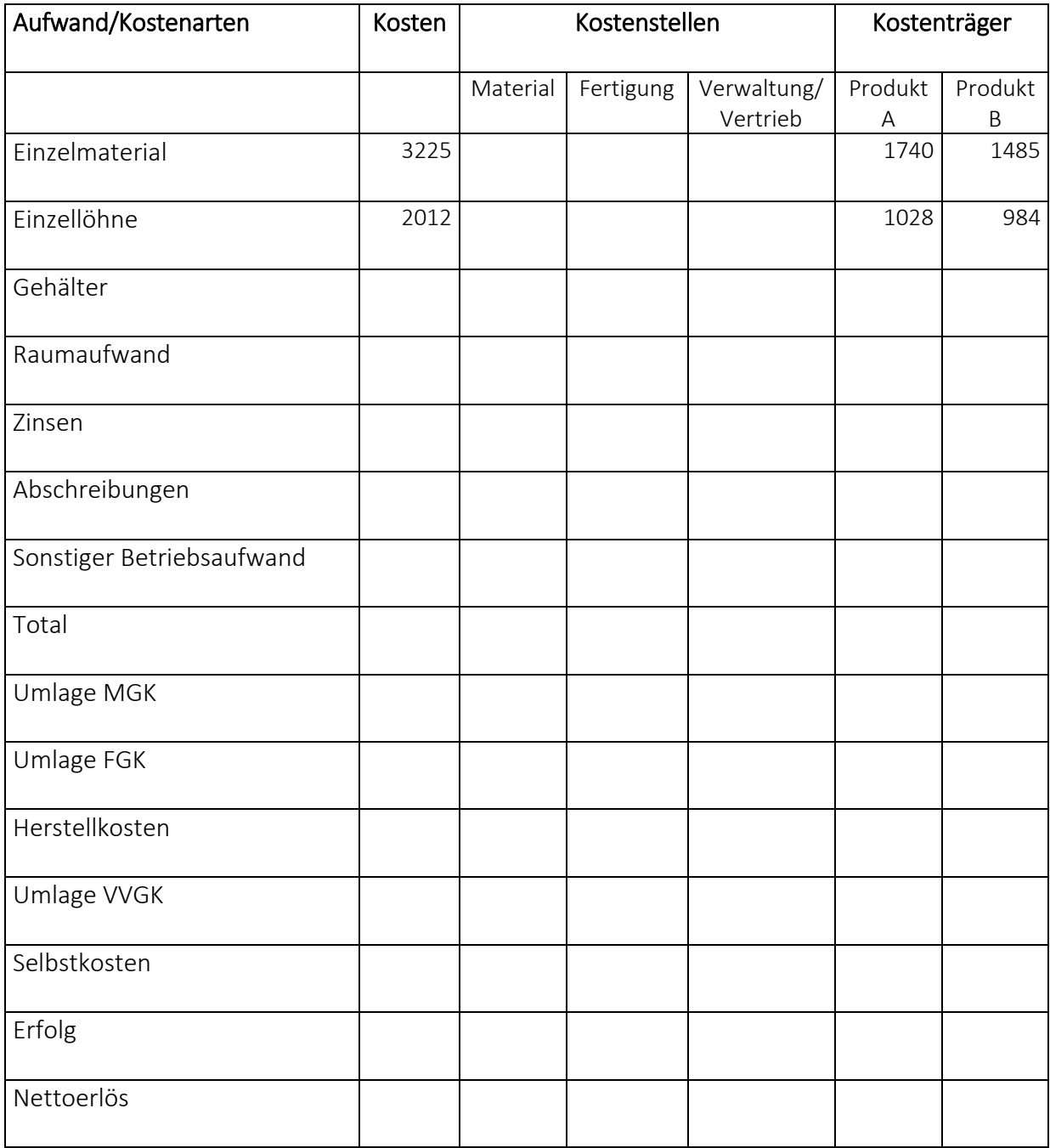

MGK-Zuschlag

FGK-Zuschlag VVGK-Zuschlag

## Aufgaben 3. Kapitel

#### Aufgabe 3.1 (Nutzschwellenrechnung)

In der Abteilung eines Handelsunternehmens wird darüber diskutiert, einen neuen Artikel ins Sortiment aufzunehmen. Die Konkurrenz ist hoch. Deshalb wird eine sorgfältige Rechnung gemacht, um den Erfolg zu ermitteln. Die Abteilung rechnet mit Fixkosten von CHF 40'000 bei einem Deckungsbeitrag von CHF 2.00 je Stück. Der Nettoverkaufspreis für den Artikel muss bei CHF 6.00 liegen.

a) Bei welcher Stückzahl wird der Break Even Point erreicht?

b) Wie viel beträgt der Umsatz am Break Even Point?

c) Während der Einführungszeit ist das Unternehmen bereit, auf den festgelegten Verkaufspreis von CHF 6.00 einen Rabatt von 10% zu gewähren. Wie viele Stück des Artikels müssen verkauft werden, um den Break Even Point zu erreichen?

d) Gehen Sie davon aus, dass der Verkaufspreis von CHF 6.00 erreicht wird. Das Unternehmen ist aber unter Umständen bereit, während einer gewissen Zeit einen Verlust von CHF 5'000 mit diesem Artikel einzufahren, um ihn am Markt zu positionieren. Bei welcher Stückzahl wird dieser Verlust erreicht?

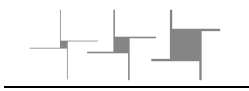

#### Aufgabe 3.2 (Nutzschwellenrechnung)

Die Handelsunternehmung Hansjörg Steiger präsentiert die Vorjahreszahlen: Variable Kosten je Stück CHF 40.00, Deckungsbeitrag je Stück CHF 10.00, Absatz 6'000 Stück, fixe Kosten CHF 48'000. Der Geschäftsinhaber ist mit dem erreichten Absatz nicht zufrieden und senkt deshalb den Bruttogewinnzuschlag auf 20% des Einstandes.

a) Bei welcher Stückzahl lag der Break Even Point im Vorjahr?

b) Wie hoch war der Erfolg im Vorjahr?

c) Bei welcher Stückzahl wird der Break Even Point im neuen Jahr erreicht?

d) Bei welcher Stückzahl erreicht Steiger denselben Umsatz wie im Vorjahr?

e) Wenn Steiger wieder einen Reingewinn wie im Vorjahr erzielen möchte, müsste er mehr absetzen. Wie viele Stück müssen neu verkauft werden?

# Aufgaben 4. Kapitel

#### Aufgabe 4.1 (Äquivalenzziffernrechnung)

Die Schmid AG stellte insgesamt die drei Ausführungen UNO, DUE, TRE eines Produktes her. Sie erhalten nachstehend eine Zusammenstellung der relevanten Zahlen in CHF.

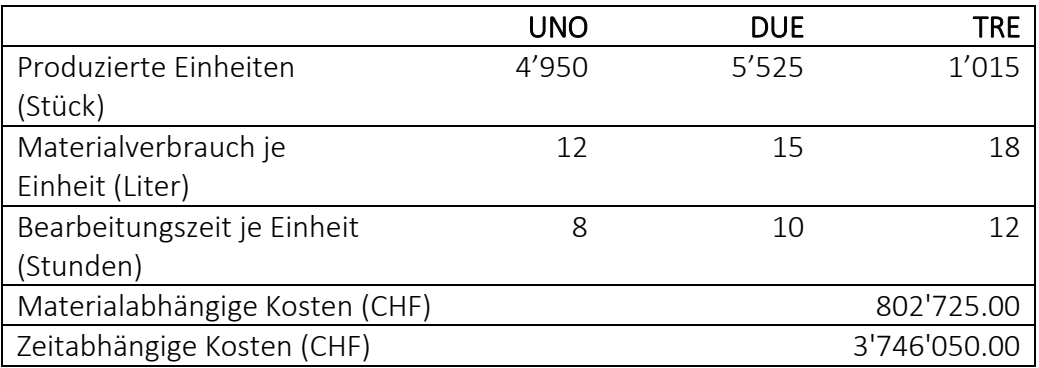

Berechnen Sie die Äquivalenzziffern und danach die Herstellkosten je Stück für die Ausführungen UNO, DUE, TRE.

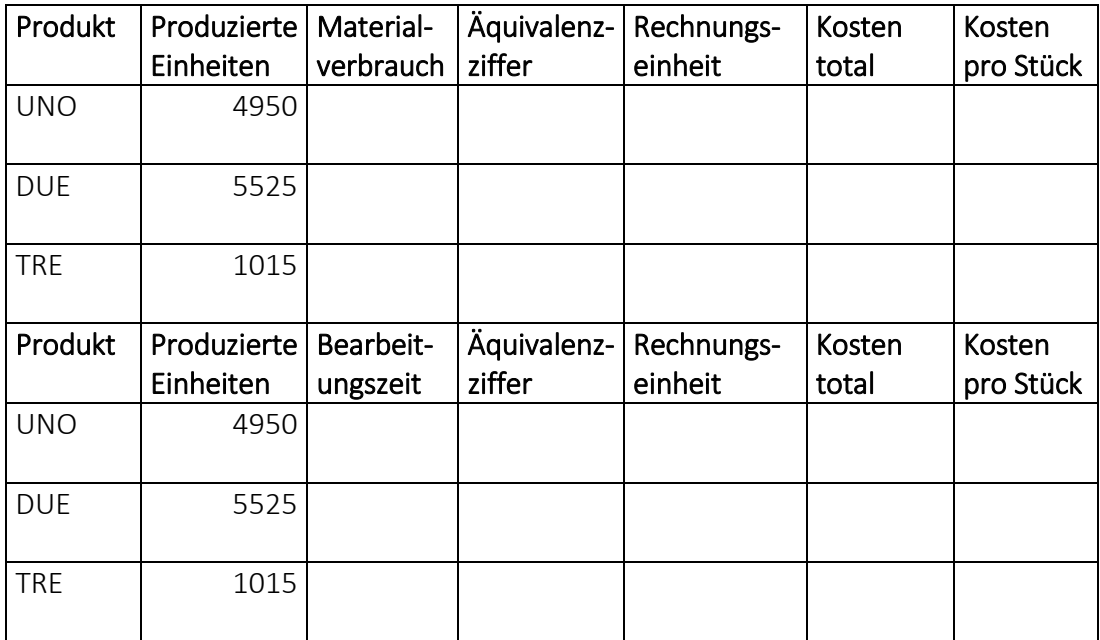

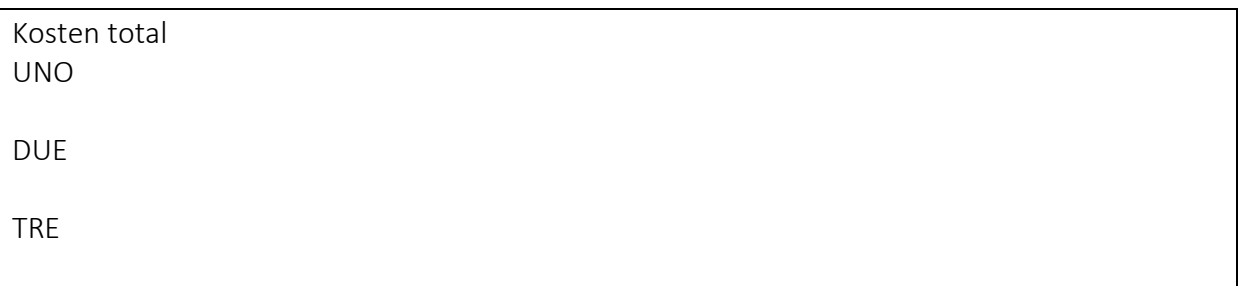

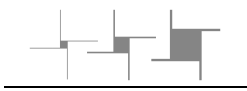

#### Aufgabe 4.2 (Kostenrechnung/Kalkulation)

Johnny Kurz betreibt an Anlässen und Festen ein Puppen-/Kasperletheater und zeigt Ihnen seine buchhalterischen Aufzeichnungen in CHF:

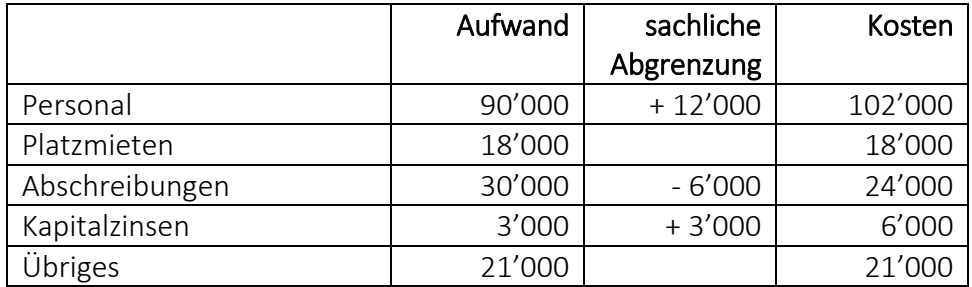

Im vergangenen Jahr machte der Reingewinn CHF 8'350 aus. Das Theater war während 92 Tagen in Betrieb und insgesamt sind 35'870 Eintrittstickets verkauft worden. Beantworten Sie folgende Fragen:

a) Was zahlte der Theaterbesucher im letzten Jahr durchschnittlich für einen Eintritt?

b) Geben Sie eine Erklärung zu den drei Positionen unter "sachliche Abgrenzung" ab.

c) Wie viele Kosten verursachte jeder Theaterbesucher durchschnittlich?

d) Wie viel Gewinn oder Verlust wurde durchschnittlich pro Theaterbesucher erzielt?

e) Johnny Kurz plant, im laufenden Jahr den Eintrittspreis auf CHF 4.00 zu senken. Wie viele Eintrittstickets müsste er verkaufen, um seinen Gewinn gleichzeitig um CHF 5'000 zu steigern?

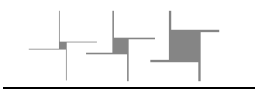

## Aufgaben 5. Kapitel

#### Aufgabe 5.1 (Budget mit Variator)

Ein Profitcenter eines Unternehmens rechnet mit 1000 produzierten Stück. Die Geschäftsleitung befürchtet eine Abnahme auf 800 Stück wegen der sinkenden Konjunktur. Der Profitcenterleiter jedoch möchte mittels verstärkter Werbung den Absatz auf 1200 Stück steigern.

Berechnen Sie den Ertrag, den Aufwand und den Gewinn

a) unter der Annahme, dass die Befürchtung der Geschäftsleitung eintritt (800 Stück)

b) unter der Annahme, dass die Annahme des Profitcenterleiters eintritt (1200 Stück) und die zusätzlichen Werbekosten 1500 betragen.

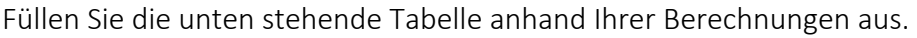

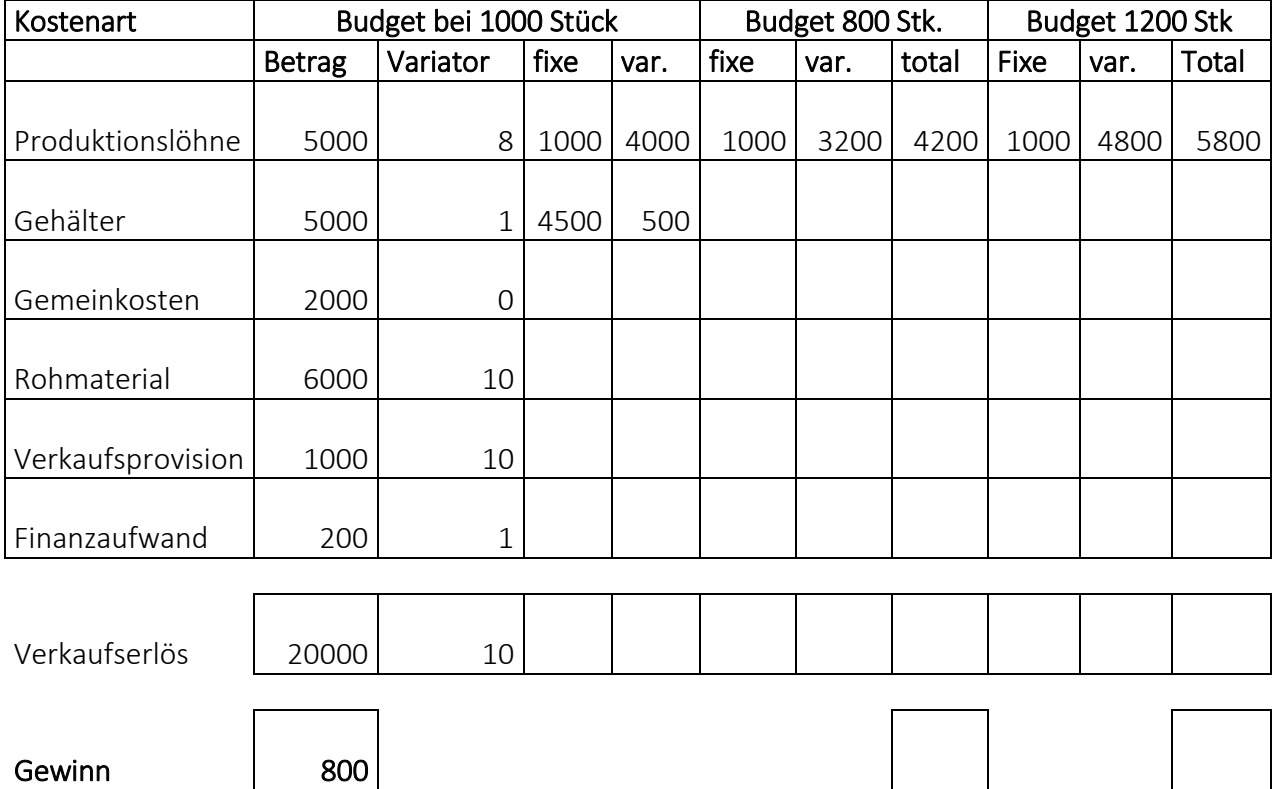

#### Aufgabe 5.2 (Abweichungsanalyse)

Sie analysieren die Umsätze der verschiedenen Warengruppen eines Detailhändlers für die Jahre 2017 und 2018. Ihr Vorgesetzter ist primär daran interessiert, ob die Gewinnveränderungen auf Umsatz- oder Margenveränderungen zurückzuführen sind. Ebenfalls wichtig ist die Analyse betreffend die verschiedenen Warengruppen. Füllen Sie die unten stehende Tabelle aus und unterbreiten Sie Ihrem Vorgesetzten Massnahmen, um die Umsätze und Margen der Warengruppen, welche sich negativ entwickelt haben, zu verbessern.

Die Umsätze und Margen entnehmen Sie der nachfolgenden Tabelle.

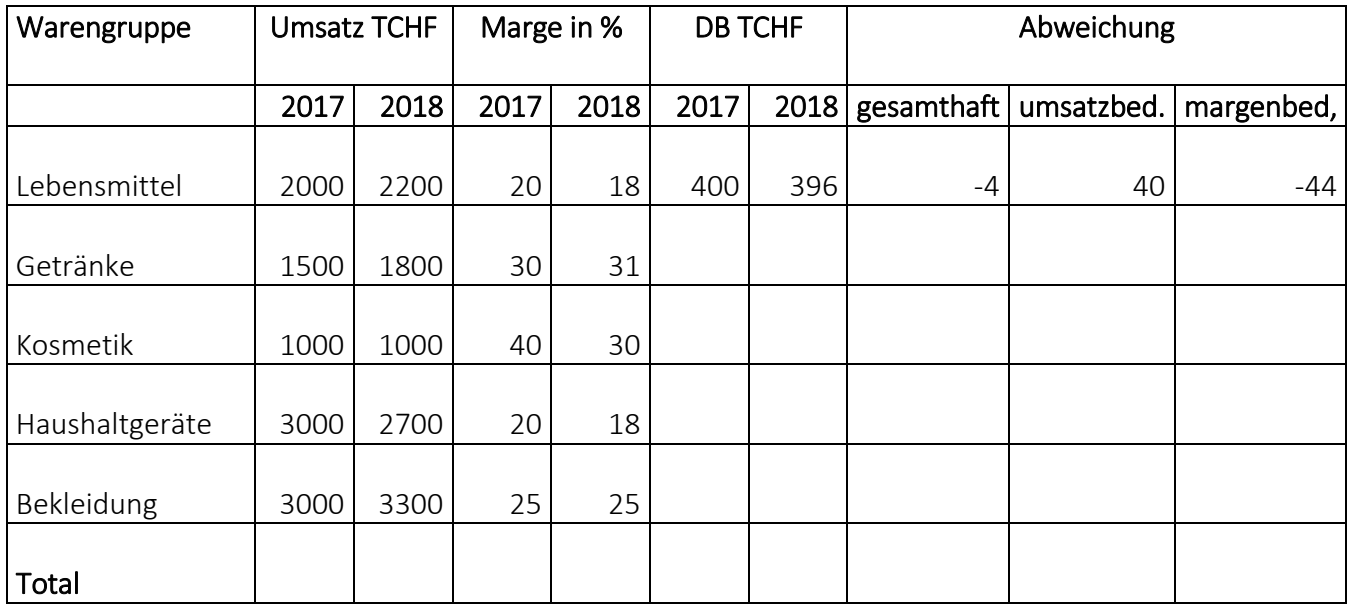

#### Vorgehen

- 1. Berechnen Sie den Deckungsbeitrag (DB) in TCHF für beide Perioden
- 2. Berechnen Sie die gesamte Abweichung
- 3. Berechnen Sie die umsatzbedingte Abweichung wie folgt:

(neuer Umsatz - alter Umsatz) x alte Marge

4. Berechnen Sie die margenbedingte Abweichung wie folgt:

neuer Umsatz x (neue Marge - alte Marge)

5. Prüfen Sie, ob die somit erzielten Abweichungen (umsatz- und margenbedingt) zusammen die gesamthafte Abweichung ergeben.

# Lösungen

# Lösungen 2. Kapitel

# Aufgabe 2.1 (Kostenartenrechnung)

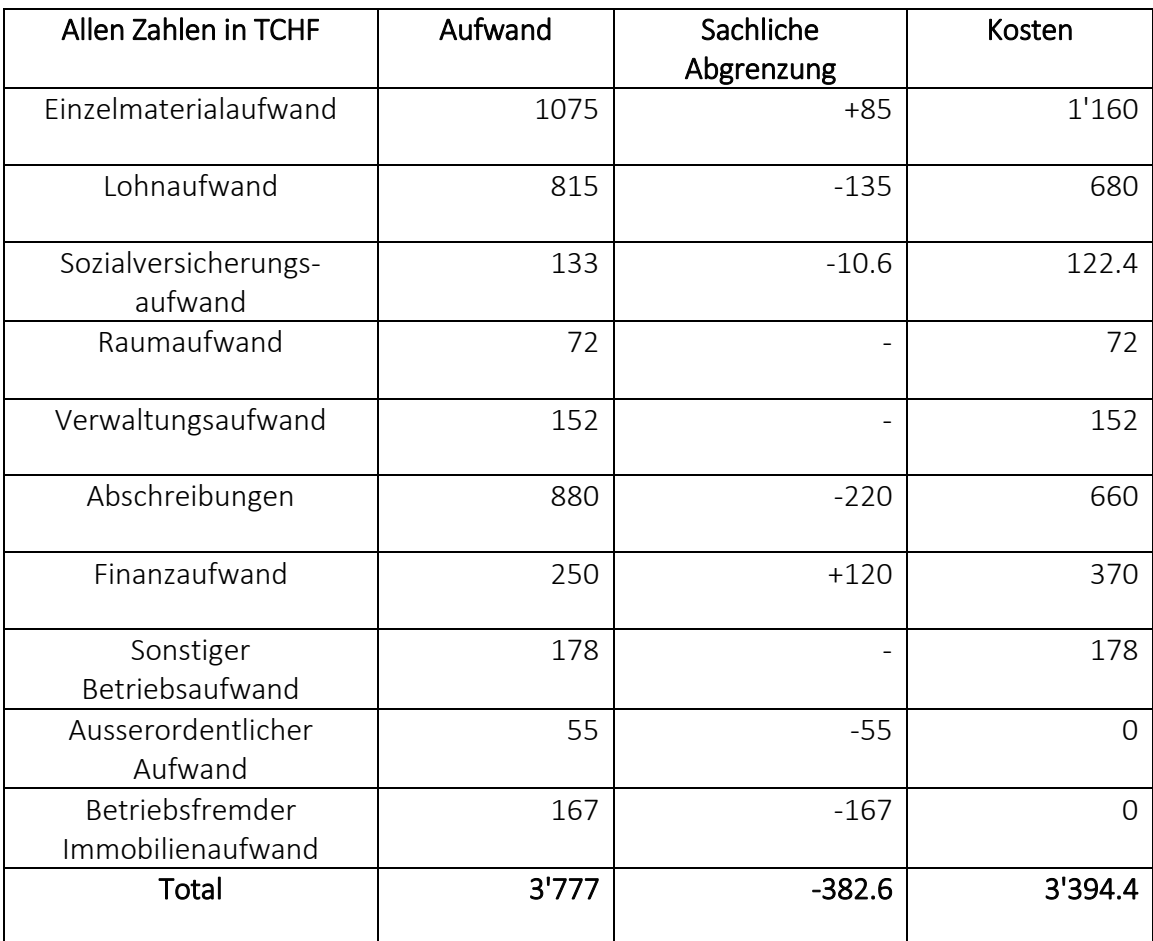

# Aufgabe 2.2 (Kostenträgerrechnung)

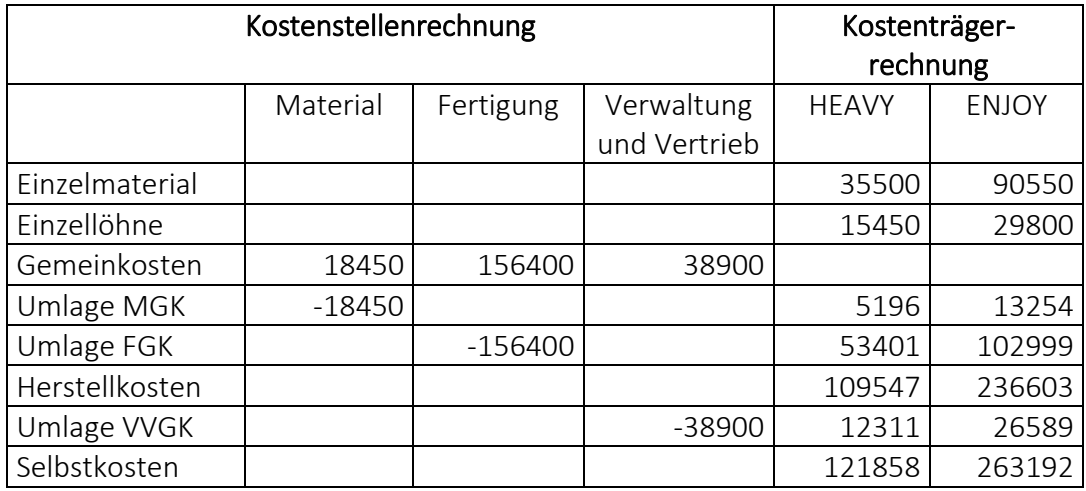

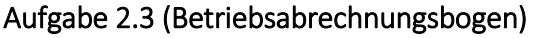

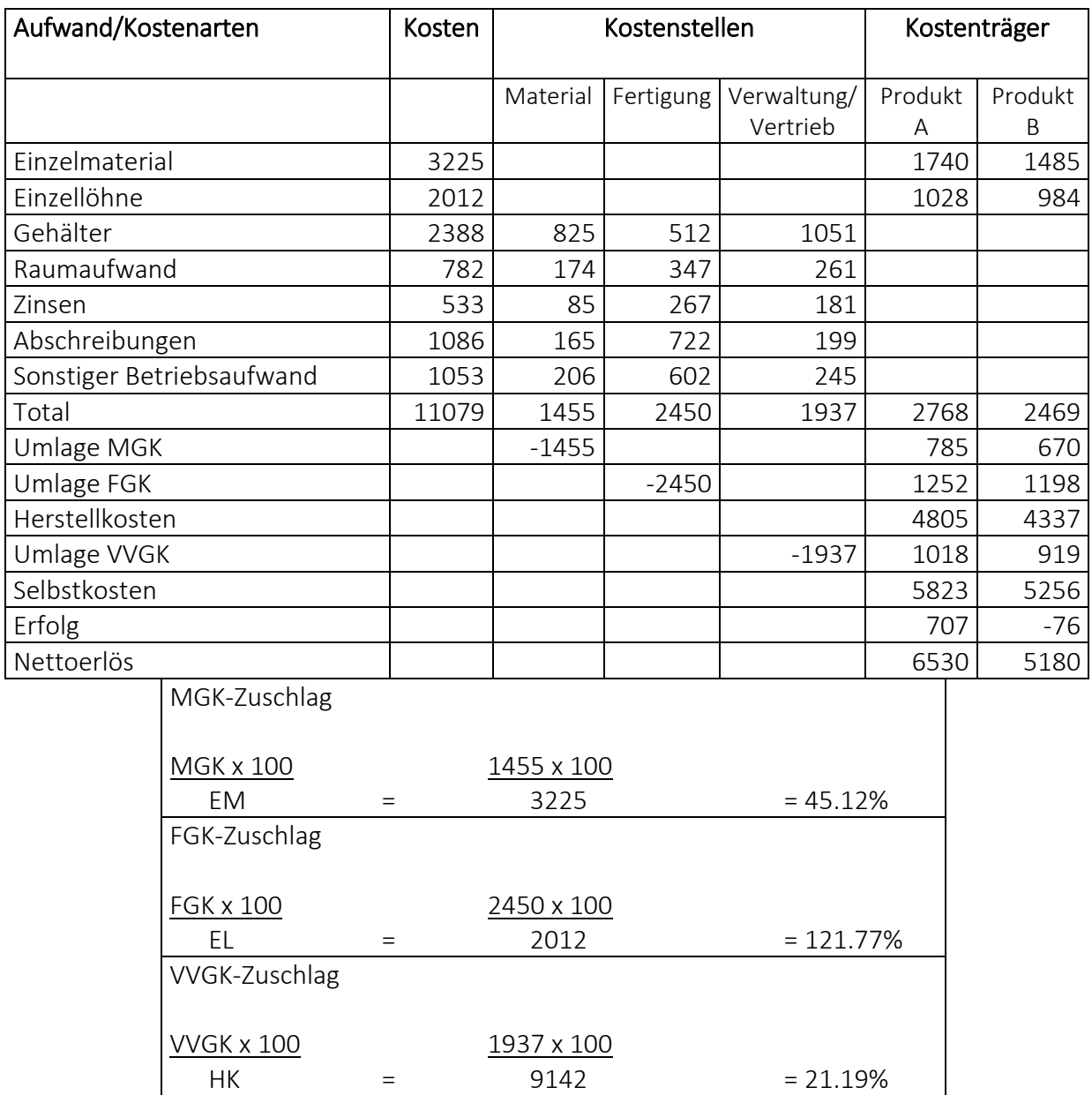

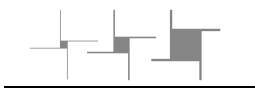

# Lösungen 3. Kapitel

#### Aufgabe 3.1 (Nutzschwellenrechnung)

a) Bei welcher Stückzahl wird der Break Even Point erreicht? Fixkosten 40'000 : DB/Stk 2 = 20'000 Stück

b) Wie viel beträgt der Umsatz am Break Even Point? 20'000 Stk x NE/Stk 6 = CHF 120'000

c) Während der Einführungszeit ist das Unternehmen bereit, auf den festgelegten Verkaufspreis von CHF 6.00 einen Rabatt von 10% zu gewähren. Wie viele Stück des Artikels müssen verkauft werden, um den Break Even Point zu erreichen? Rabatt CHF 0.60, BG neu CHF 1.40 40'000 : 1.40 = 28'572 Stück

d) Gehen Sie davon aus, dass der Verkaufspreis von CHF 6.00 erreicht wird. Das Unternehmen ist aber unter Umständen bereit, während einer gewissen Zeit einen Verlust von CHF 5'000 mit diesem Artikel einzufahren, um ihn am Markt zu positionieren. Bei welcher Stückzahl wird dieser Verlust erreicht? DB neu 35'000 35'000 : 2 = 17'500 Stück

#### Aufgabe 3.2 (Nutzschwellenrechnung)

a) Bei welcher Stückzahl lag der Break Even Point im Vorjahr? 48'000 : 10 = 4'800 Stück

b) Wie hoch war der Erfolg im Vorjahr? CHF 12'000

c) Bei welcher Stückzahl wird der Break Even Point im neuen Jahr erreicht? 48'000 : 8 = 6'000 Stück

d) Bei welcher Stückzahl erreicht Steiger den selben Umsatz wie im Vorjahr? *Umsatz im alten Jahr (6'000 x 50) 300'000* 300'000 : NE/Stk neu 48.00 = 6'250 Stück

e) Wenn Steiger wieder einen Reingewinn wie im Vorjahr erzielen möchte, müsste er mehr absetzen. Wie viele Stück müssen neu verkauft werden? Fixe Kosten 48'000 plus RG Vorjahr 12'000 ergibt 60'000. 60'000 / 8 = 7'500 Stück.

# Lösungen 4. Kapitel

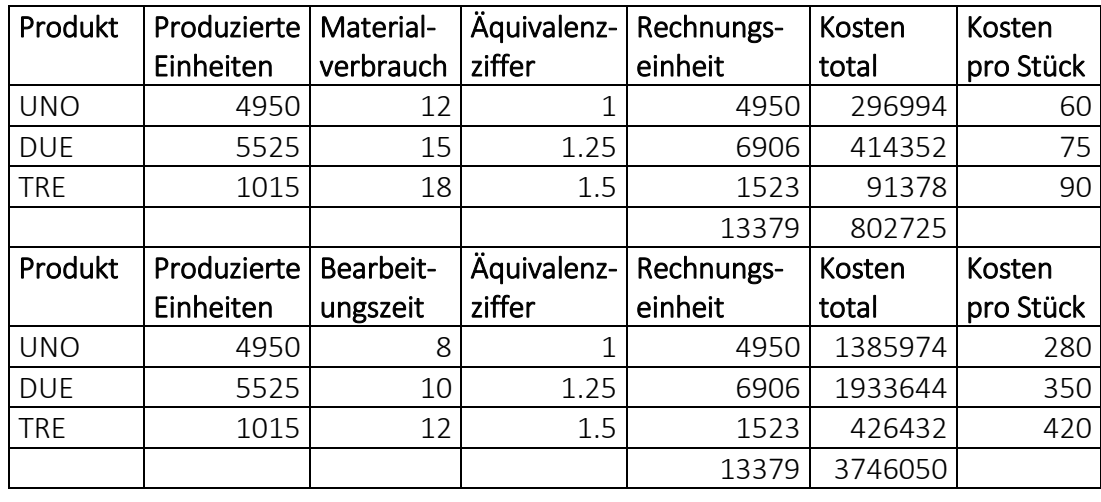

#### Aufgabe 4.1 (Äquivalenzziffernrechnung)

Herstellkosten je Stück: UNO = CHF 340, DUE = CHF 425, TRE = CHF 510

#### Aufgabe 4.2 (Kostenrechnung/Kalkulation)

a) Was zahlte der Theaterbesucher im letzten Jahr durchschnittlich für einen Eintritt? Ertrag (179'350) : 35'870 Eintritte = CHF 5.00 je Eintritt

b) Geben Sie eine Erklärung zu den drei Positionen unter "sachliche Abgrenzung" ab. Es ist ein Eigenlohn von 12'000 und ein Eigenzins von 3'000 berücksichtigt worden. Ferner hat Kurz im laufenden Jahr stille Reserven von 6'000 gebildet

c) Wie viele Kosten verursachte jeder Theaterbesucher durchschnittlich? Kosten (171'000) : Anzahl Besucher (35'870) = CHF 4.77 Durchschnittskosten je Besucher

d) Wie viel Gewinn oder Verlust wurde durchschnittlich pro Theaterbesucher erzielt? Eintrittspreis 5.00 abzüglich Kosten je Besucher 4.77 = 0.23 Gewinn je Besucher

e) Johnny Kurz plant, im laufenden Jahr den Eintrittspreis auf CHF 4.00 zu senken. Wie viele Eintrittstickets müsste er verkaufen, um seinen Gewinn gleichzeitig um CHF 5'000 zu steigern?

Kosten 171'000 plus Gewinn 13'350 = Ertrag 184'350. Ertrag je Billet (4.00) gibt 46'088 Eintritte

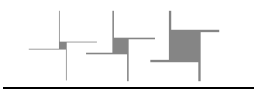

# Lösungen 5. Kapitel

#### Aufgabe 5.1 (Budget mit Variator)

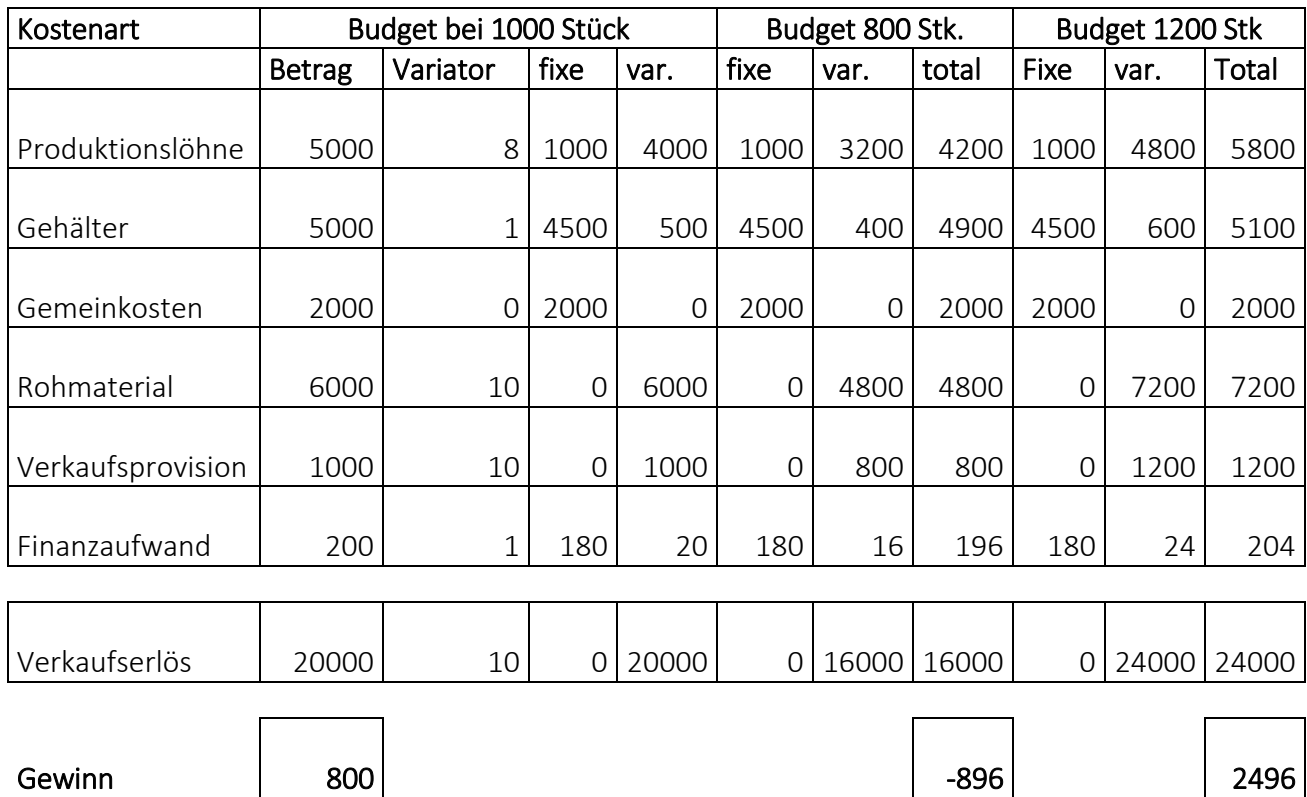

Um die Frage b) zu beantworten, sind noch die 1500 Werbekosten abzuziehen, der Gewinn beträgt dann also 2496-1500= 996.

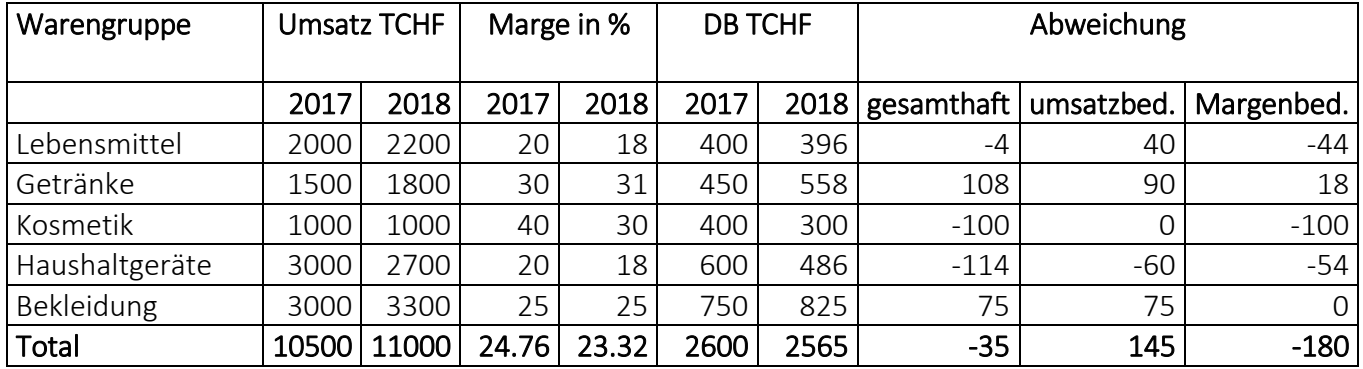

#### Aufgabe 5.2 (Abweichungsanalyse)

Die Warengruppen Kosmetik und Haushaltgeräte haben sich von 2017 auf 2018 stark negativ entwickelt. Bei der Warengruppe Kosmetik ist die Marge um ¼ gesunken (von 40 % auf 30%) und bei der Warengruppe Haushaltgeräte sind sowohl die Marge als auch der Umsatz bzw. der Absatz gesunken.

Massnahmen zur Verbesserung:

Bei Kosmetik-Sortiment sollte günstiger eingekauft werden. Vielleicht ist es auch sinnvoll, die Verkaufspreise etwas anzuheben. Beide Massnahmen erhöhen die Marge. Beim Haushaltgeräte-Sortiment sollte der Absatz und die Margen erhöht werden. Die Margen-Erhöhung erreicht man durch dieselben Massnahmen wie beim Kosmetik-Sortiment. Zusätzlich sollte der Absatz durch Werbung, Verkaufsförderung usw. angekurbelt werden.